## **IRIS INSTRUMENTS**

## Emsys Software

The **EMSYS** software is a program allowing to transfer, edit, process and export data of the *IRIS Instruments* PROMIS system (Frequency Domaim ElectroMagnetic system)

Minimum recommended PC configuration:

- Windows® XP
- 1 GHZ Microprocessor
- RAM memory: greater than 512 Mb
- 1280 x 1024 resolution screen

The data download is done by a serial link RS-232 cable or by a USB link.

The main functions of the **EMSYS** software are the following ones:

- Data download
- Numeric and graphic presentation (set up parameters, magnetic field components,…)
- Processing (filter on threshold values, reject some frequencies, correct the tilt…)
- Topography insertion
- Plot of the In-Phase and Out-of-Phase data in sounding / profiling / pseudo-section
- Export to various formats (″txt″, ″Ix1D V.3″ *Interpex* interpretation software)

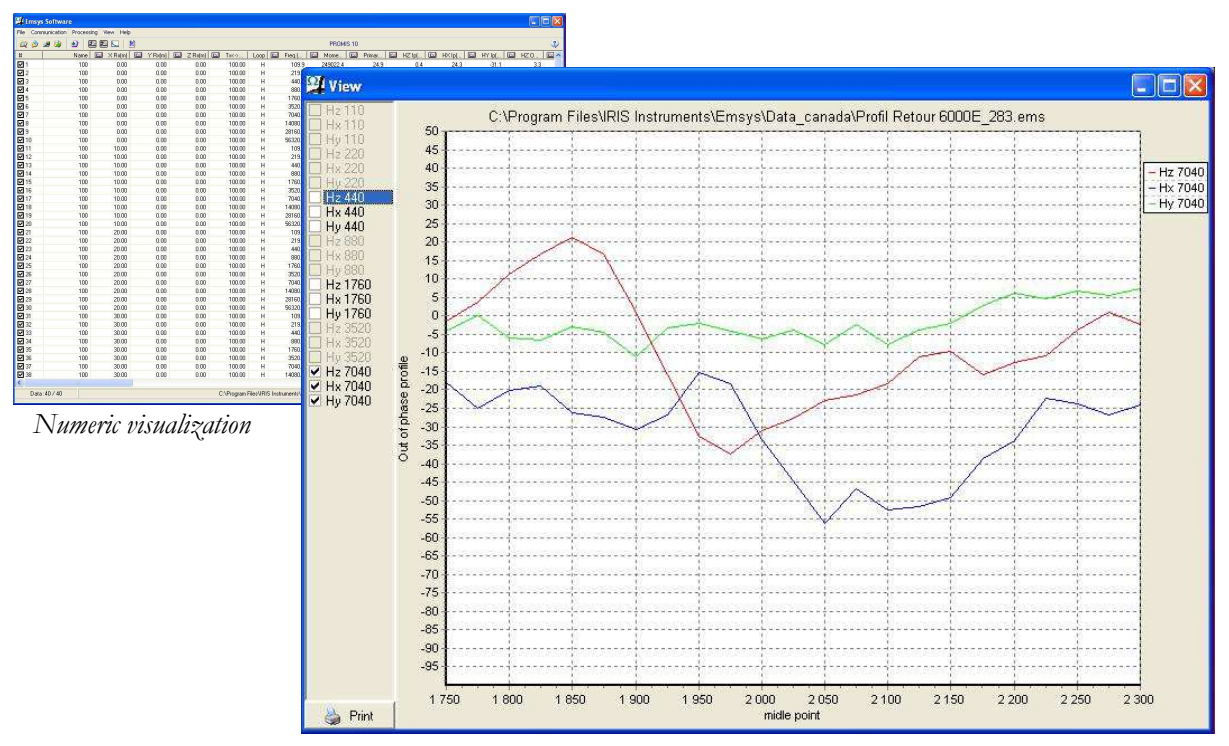

*Plot of the Out-of-Phase profile curve of the X,Y,Z components, for each measured frequency* 

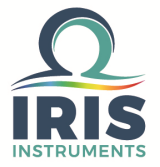

## Emsys Software

By the **EMSYS** software, several processing can be performed:

- Correct the tilt (measured by inclinometers)
- Reject frequency(ies), station(s)…
- Average data obtained at a same station
- Filter the data according to one or several specific parameters by choosing the range of values to be kept

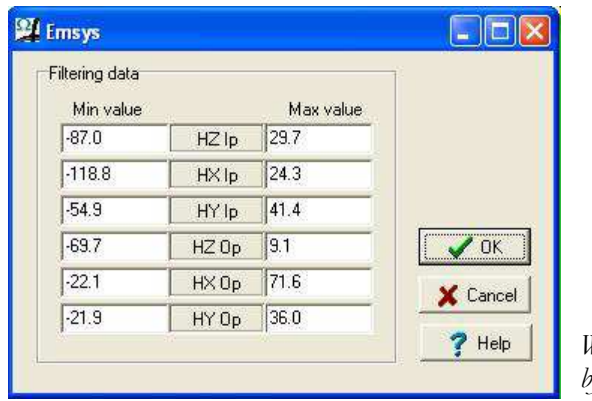

*Window allowing to filter the data, by threshold values* 

The **EMSYS** software allows to edit data (In-Phase/Out-of-Phase components) in various ways:

- Sounding (as a multi-frequency measurement can be run at each station of a profile)
- Profiling (data can be visualized along a profile, per frequency)
- Pseudo-section (addition of sounding)

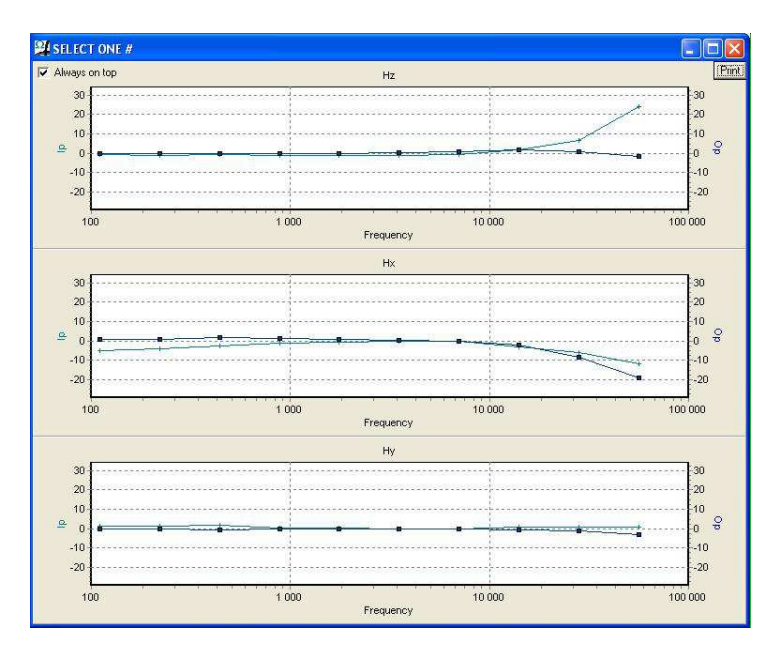

*Plot of the In-Phase / Out-of-Phase sounding curves of the X,Y,Z components, at a specific station* 

Data can be exported in ″txt″ format to be used by any spreadsheet software, as *Excel* for example.

They can also be exported to the ″Ix1D V.3″ format (*Interpex* software) in order to perform a data interpretation.

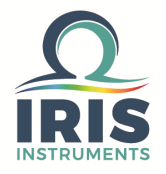

Specifications subject to change without notice BR\_EMS\_GB\_V1